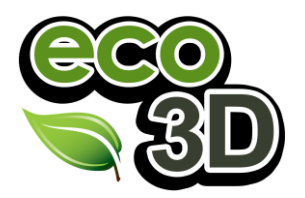

Product Brochure

## **Overview of Eco3D**

**Eco3D is used to calculate carbon footprints and predict the effects of future change on energy usage and efficiency. Eco3D is easy to use, powerful software at the cutting edge of current technology.**

## **Answering the Carbon Challenge**

A Carbon Footprint is something all businesses have and with each passing year it is something they are becoming more aware of.

What is the carbon footprint of your business? What is the carbon footprint of each of your products? How much energy does your phone system use? How much is replacing your equipment going to cost over 10 years? Will you actually save money by making a change? Can you save the environment and costs at the same time?

These are the questions Eco3D can answer for you or your clients.

## **Eco3D Professional 2012**

Eco3D Professional has been created to help businesses improve by increasing their efficiency and making smarter decisions.

Eco3D Professional allows users to re-create their business activities in great detail. Allowing for changes in the workplace to be explored before spending any money therefore minimising risks.

### **3D Simulation**

Eco3D Professional includes world leading 3D simulation software for factory automation 3DCreate by Visual Components. 3D simulation allows users to

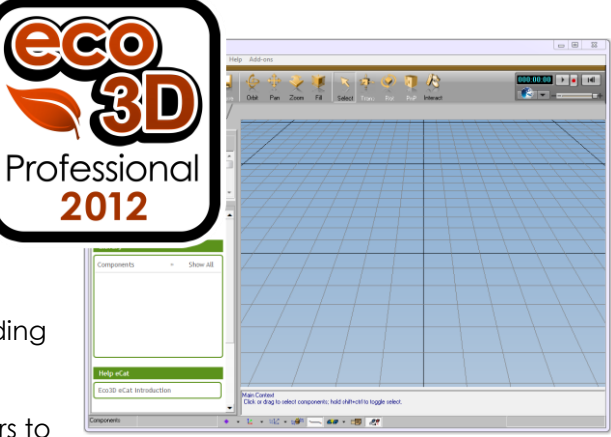

create a digital, working computer model of their workspace. Aimed at factories or production lines this technology is now available to businesses of all types to help them save energy.

Using this software you can quickly and simply create your own 3D objects using existing CAD models and add their energy behaviours for use in your simulations.

"3DCreate is easy to use, powerful, and efficient; it delivers material flow and robotics simulation all on one platform. You can set machine geometry and performance parameters, snap equipment models together, and then let your simulation run, collecting statistics of the processes while you see your factory in action." *Visual Components*

Product Brochure

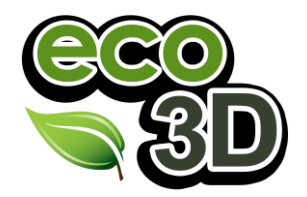

### **Benefits**

Through their use of Eco3D Professional users can expect the following benefits:

Full Carbon Footprint reporting – Reports are generated which give an accurate account of your carbon footprint.

Save Energy – By identifying where your energy is being consumed and proving energy saving measures you can start saving energy in your business.

Save Money – Increase efficiency in other areas of your business, ensure you are making full use of your existing equipment and personnel.

Reduce Mistakes - Trial new ideas on the computer first to make sure they will work how you expect.

Seamless Integration – Use the included API to support integration with existing systems, allows full programmability.

### **An End to End Solution – Eco3D Tools**

Eco3D Professional is a full software suite and has everything you need to recreate your business and start making savings and reporting your carbon usage. This software purchase includes everything you need but does not limit you, all data is easily exported to other third party applications such as Microsoft Excel or Crystal Reports for example.

This table shows the different software tools that are available and that all of them are packaged with Eco3D Professional.

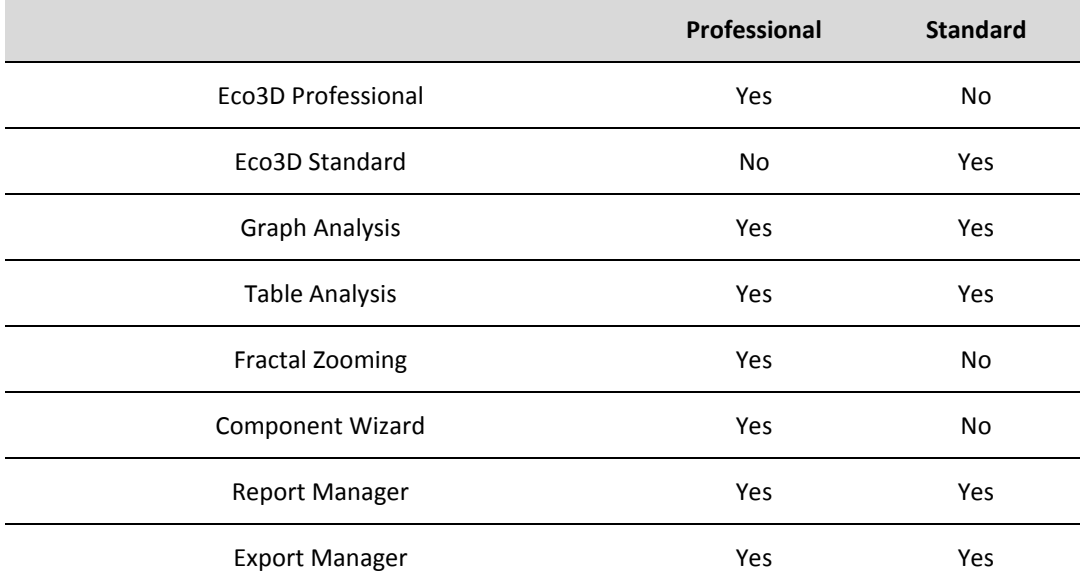

Each tool is presented as a separate program which is accessible through the Eco3D main menu, or launched from within the software.

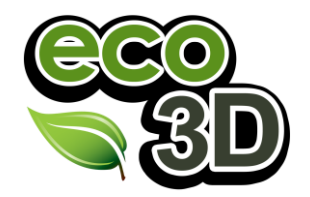

Product Brochure

## **Graph Analysis**

The Eco3D Graph Analysis tool allows users to make use of data published in graphical format without needing to resort to manual data entry. This software reads in a graph and the output is a table of data accessible to any other application.

## **Table Analysis**

This tool makes it easy for users to prepare their data to help them save energy. No need to worry about data being in the wrong format or a different unit type. Table Analysis can be used to make your data fit your requirements. With over 1100 unit conversions available as well as powerful graph making options, Table Analysis will make your data ready for any use or audience.

## **Fractal Zooming (Eco3D Professional only)**

Fractal Zooming allows users to link multiple simulation layouts to create a 'bigger picture' of an organisation. Building upon the minute details available within each simulation, the user can see a high level overview as well as accessing low level details. This is very useful where many simulations have been made that each show a part of a larger whole such as several production lines contained within one premises.

## **Component Wizard (Eco3D Professional only)**

Users of the Component Wizard can create new components for use in their simulations in a very short time with just a few mouse clicks. This includes full component functionality and energy saving behaviours. Full component customisation can only be done by users of Eco3D Professional (or users of 3DCreate with the Eco3D Add-on).

### **Report Manager**

The Report Manager is used to create high quality reports using data from Eco3D and by using either an existing template or you can create an entirely new design using the Report Manager interface. Through the use of existing templates or by creating your own templates you can reduce the time needed to meet your reporting needs in the future. Report Manager can create reports to satisfy any reporting requirement and any level of detail.

#### **Export Manager**

Should you ever need to take any data from Eco3D Professional for use in another application the Export Manager allows users to export any and all data in a usable format. A simple user interface allows users to select specific items of data if they wish or to simply output everything.

## **More Information**

**Additional Information about Eco3D Tools is available on the Eco3D website: www.eco3d.co.uk**

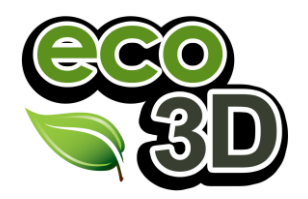

Product Brochure

## **Eco3D Component Library**

One of the key benefits to owning Eco3D is the Component Library access that is only available to valid simulation license holders. The Library contains over 40,000 components ready for use in Eco3D and accessible directly through the Eco3D software.

Each component is a small file that typically contains a 3D model and energy usage details for the product it represents. All commonly found products are included in the library as well as a number of static items such as walls, floors, desks etc.

Please feel free to browse the library before purchasing, but note that component details and download are not available for non-registered users: [www.eco3d.co.uk/library](http://www.eco3d.co.uk/library)

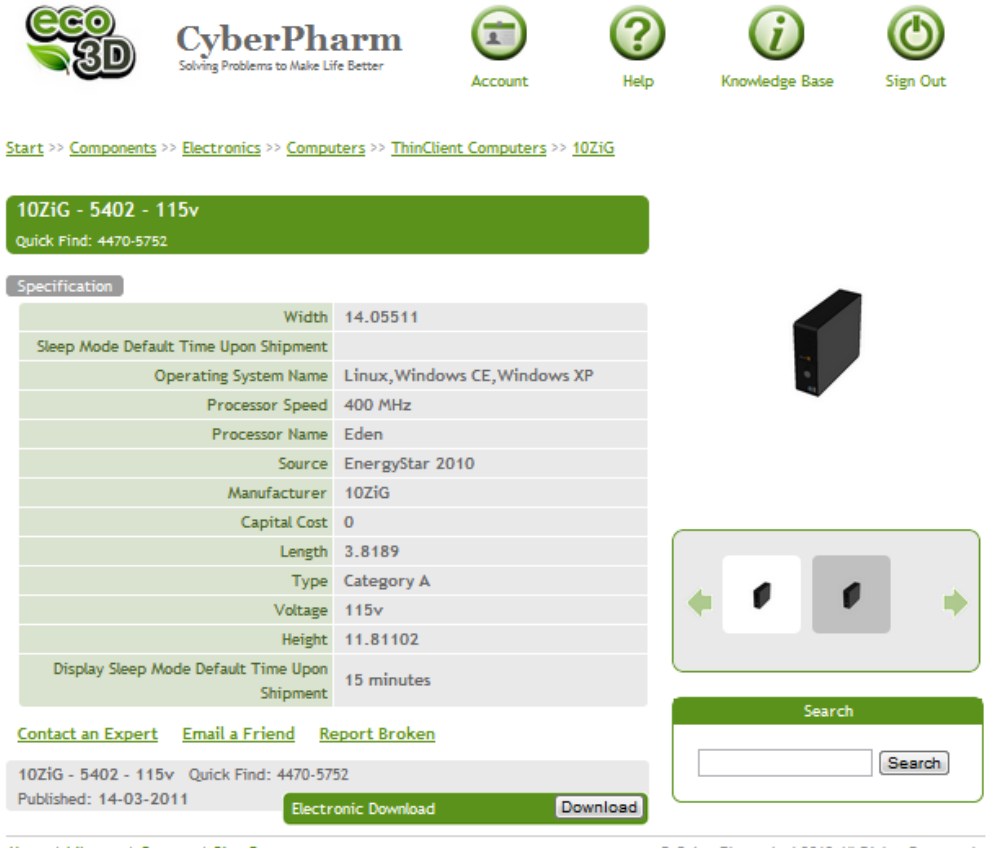

Home | Library | Contact | Sign Out

© CyberPharm Ltd 2012 All Rights Reserved.

Example of Library component details.

## **Library eCat**

Users of the simulation software will also have access to the Eco3D Component Library through a simple drag and drop interface within the software. This is a second interface for the full Component Library making it much quicker for users to be productive. Users can search for components and drag them into the simulation very quickly and easily.

Product Brochure

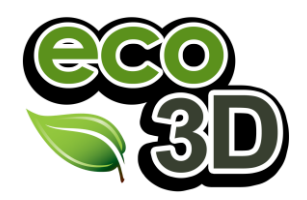

## **Eco3D Training**

With every purchase Eco3D Professional software is included an online session to give the user an overview of what is available within their Eco3D software and also to assess their training needs.

Due to the nature of this product and the different needs of all our users training is offered in a highly flexible format and can range from short online sessions to residential programming courses. The advantages of using 3D simulation and Eco3D are available to users of any skill level, and much of the product is intuitive with only a small amount of training required for even novice users.

Highly efficient automated production lines already making use of 3D simulation, and working to reduce their energy consumption, may wish to embark upon a program of advanced training to push their current limits.

Establishing your needs, skill level and expectations is part of the purpose of your introductory online session. All skill levels, budgets and requirements are catered for including on-line, on-site and off-site options.

### **Related Products**

Eco3D offer a range of products to suit all requirements, additional brochures for these are available via the eco3D website.

#### **Eco3D Standard**

Similar to Eco3D Professional this software is packaged with a different set of tools and although it includes the full API it does not allow users to create new components from scratch or to fully customise any aspect of an existing component. The interface is similar to Professional and can make full use of the Eco3D Component Library to recreate your business digitally and predict energy savings.

#### **Eco3D Lite**

This product combines two of the Eco3D tools into a stand-alone package aimed at smaller organisations to help them take the first steps towards understanding their carbon footprint and making realistic energy savings.

#### **Eco3D Component Manager**

This is an on-line service offered to product manufacturers or anyone who creates components to make their products accessible to the Eco3D user base. This allows companies to customise the data that is displayed as well as the 3D geometry of their entries in the Eco3D Component Library. This powerful, intuitive on-line interface allows for individual details to be edited or for uploads to be made in bulk.

## **More Information**

**For more information or to make a software purchase please visit the Eco3D website: www.eco3d.co.uk.**